## **Boletim Técnico**

# **TOTVS**

#### **Importação e Processamento dos Arquivos EDI de Ocorrências**

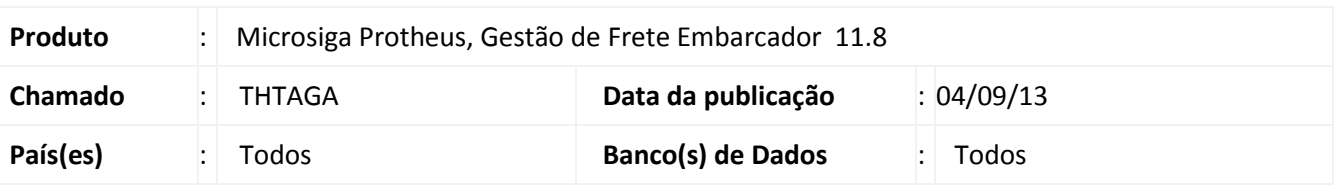

Melhoria na qual foi corrigida a importação de arquivos (máquina local X GFE em servidor) e removida à mensagem de alerta com interrupção do sistema, no momento do processamento de registros de ocorrência, importados via EDI (GFEA117).

#### **Procedimento para Implementação**

O sistema é atualizado logo após a aplicação do pacote de atualizações (*Patch*) deste chamado.

#### **Procedimentos para Utilização**

- 1. Em G**estão de Frete Embarcador (SIGAGFE)** acesse **Atualizações > EDI > Receber Ocoren**;
- 2. Acione **Importar**, no menu;
- 3. Preencha os dados da tela de parâmetros e **Confirme**;
- 4. Selecione o arquivo importado e clique em **Processar**, no menu;

OBs.: O processo de importação será feita com sucesso tanto na leitura do arquivo da máquina cliente como no servidor.

### **Informações Técnicas**

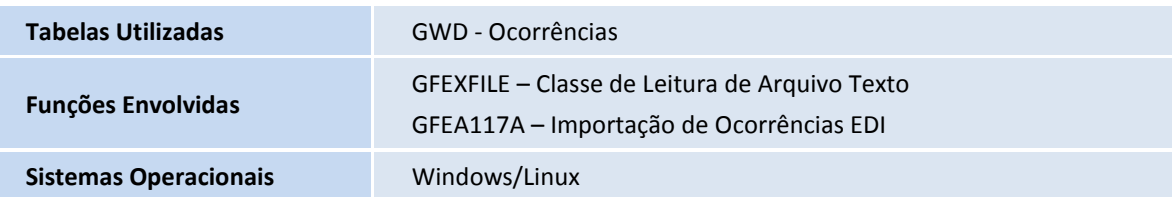

 $\odot$ 

 $\bullet$